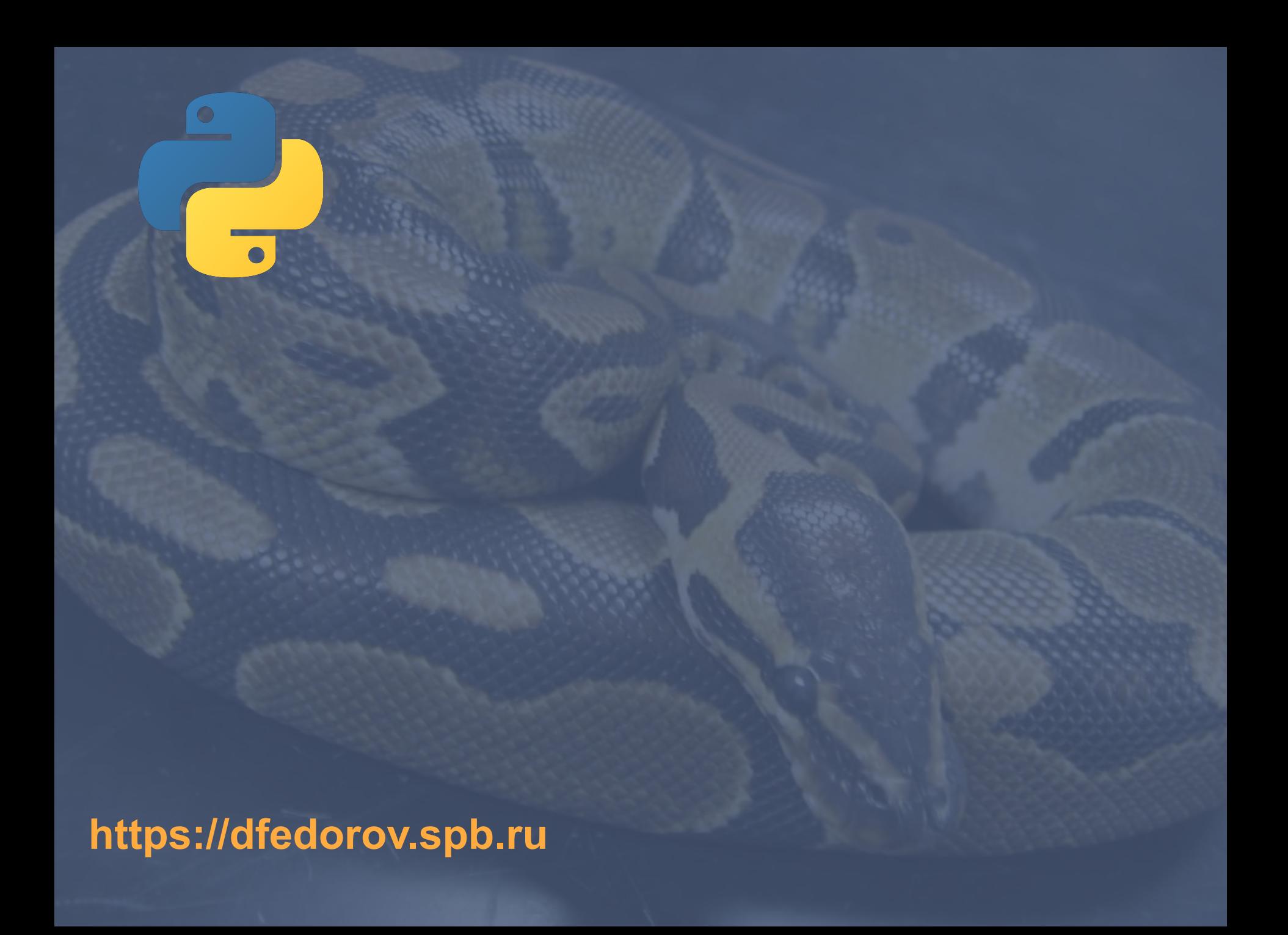

 $\gg$  far = 80 >> far 80  $\gg$  5/9  $*$  (far - 32) 26.666  $\gg$  far = 70  $\gg$  5/9  $*$  (far - 32)

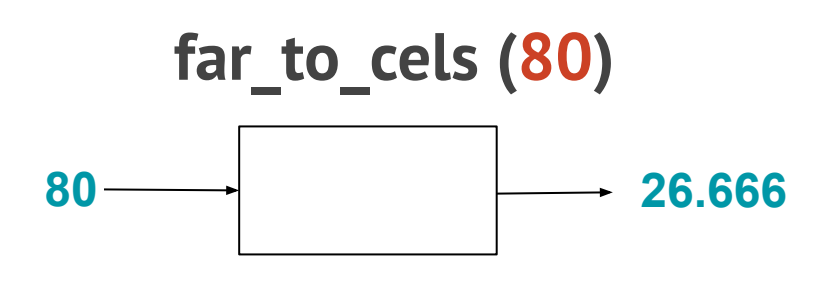

$$
\frac{1}{1}T_c = \frac{5}{9} \cdot \frac{(T_F - 32)}{(T_F - 32)} =
$$

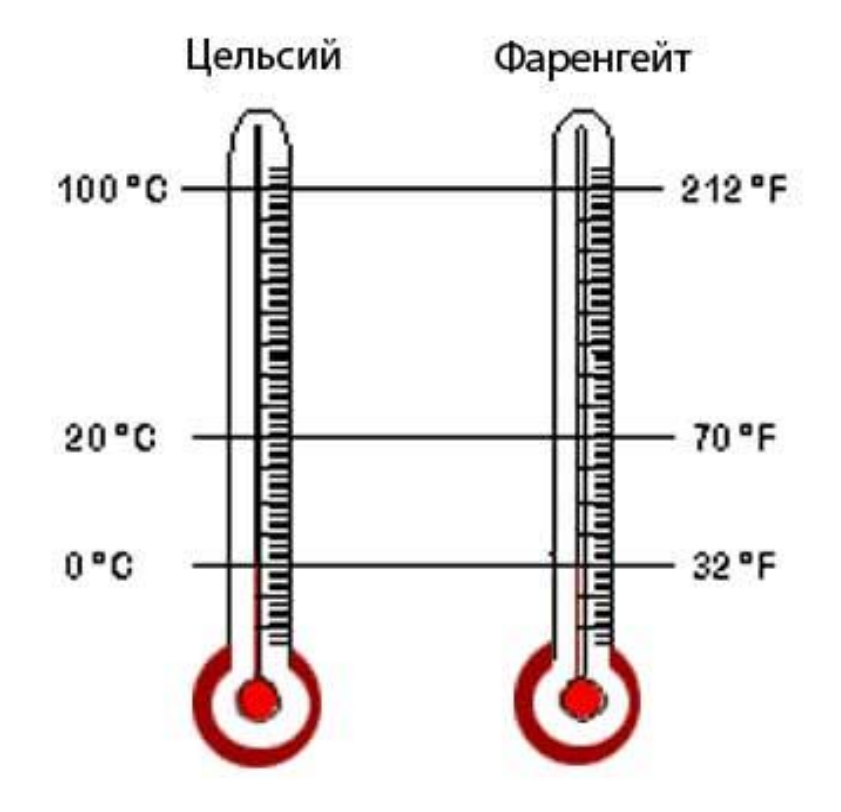

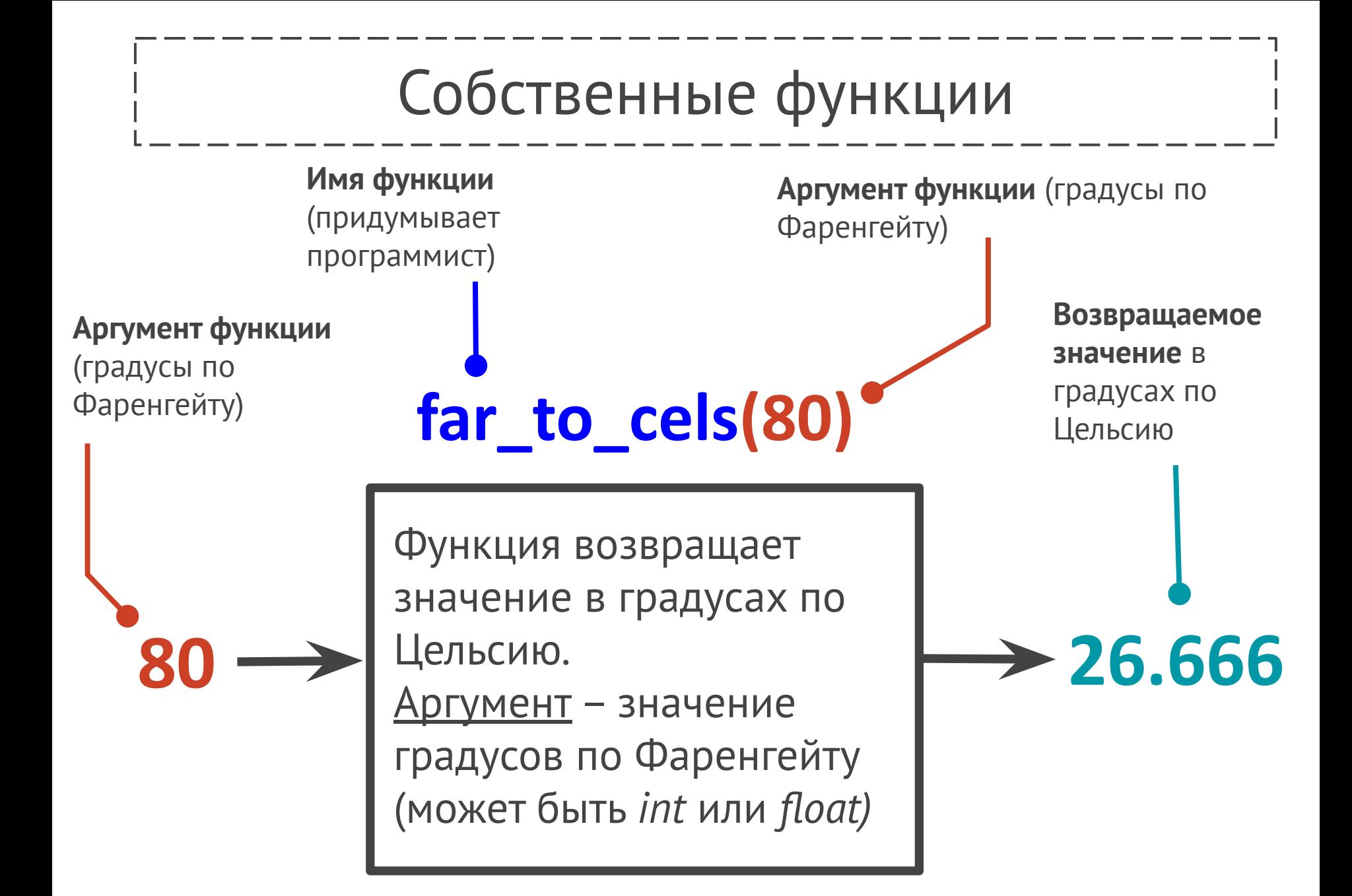

# Собственные функции

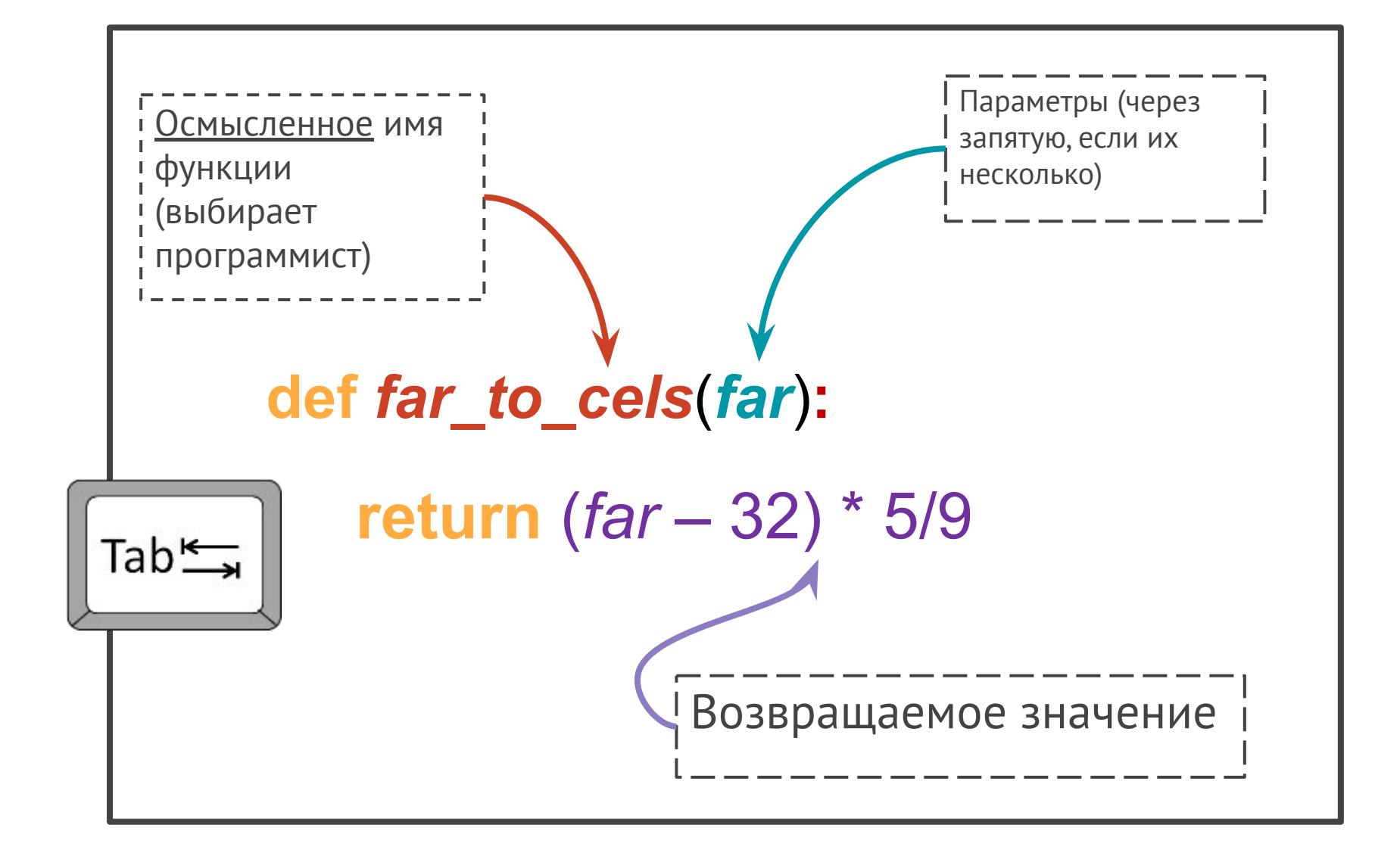

В момент передачи аргумента **80** функции **far\_to\_cels** происходит связывание **far** со значением **80**.

>>> def far to cels(far): return (far-32) \* 5/9

 $\gg$  far to cels(80) 26.666666666666668 >>>

### Упражнение

У американского писателяфантаста Рэя Бредбери есть роман "451 градус по Фаренгейту". Какой температуре по шкале Цельсия соответствует указанное в названии значение?

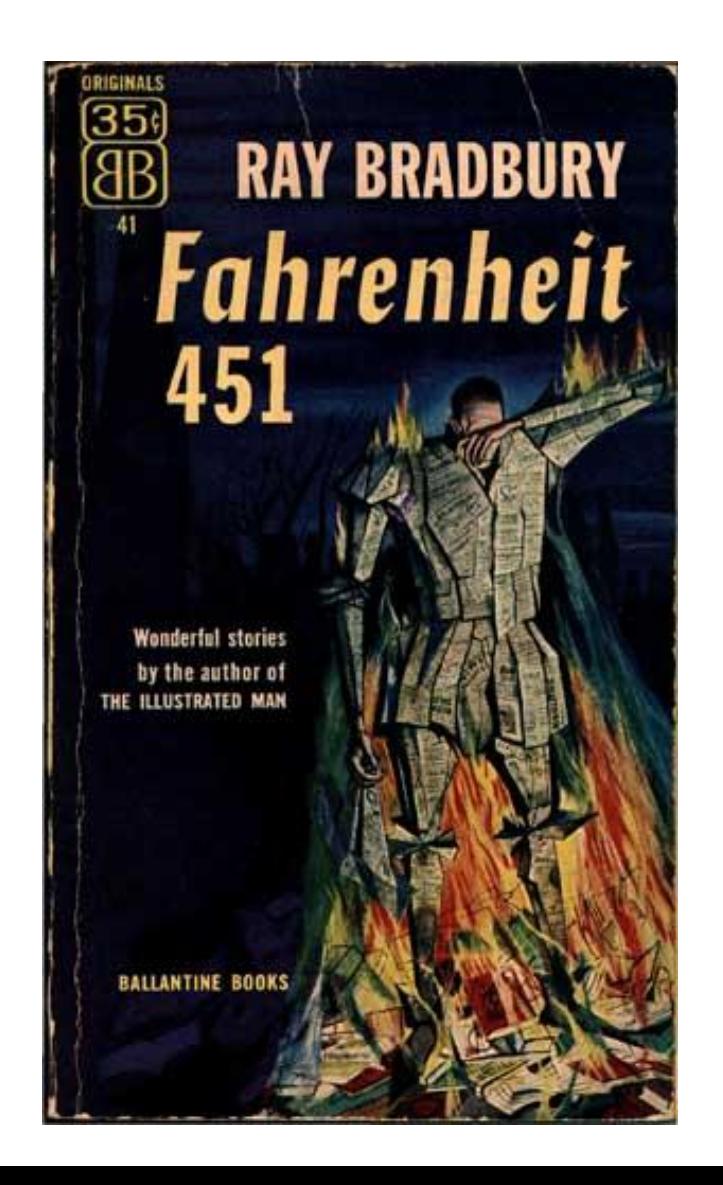

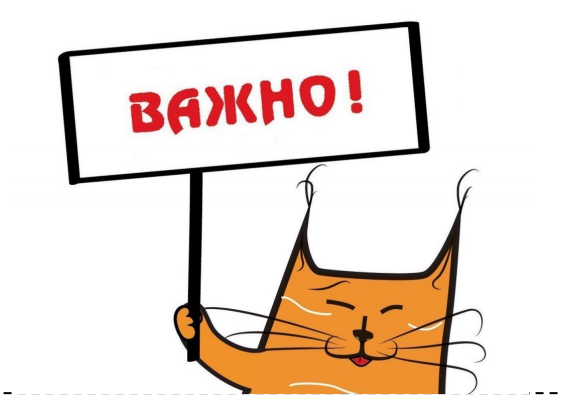

## Функции должны делать одну вещь и делать ее хорошо и делать только ее.

Роберт С. Мартин, консультант и автор в области разработки ПО

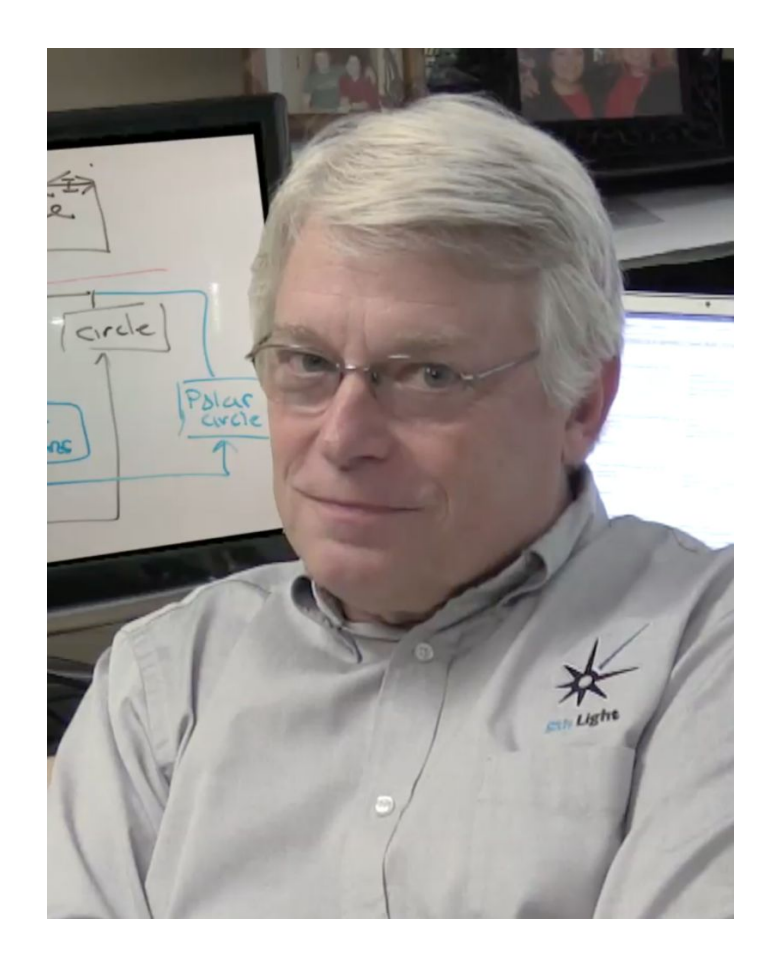

### Область видимости переменных

Почему полезно создавать функции?

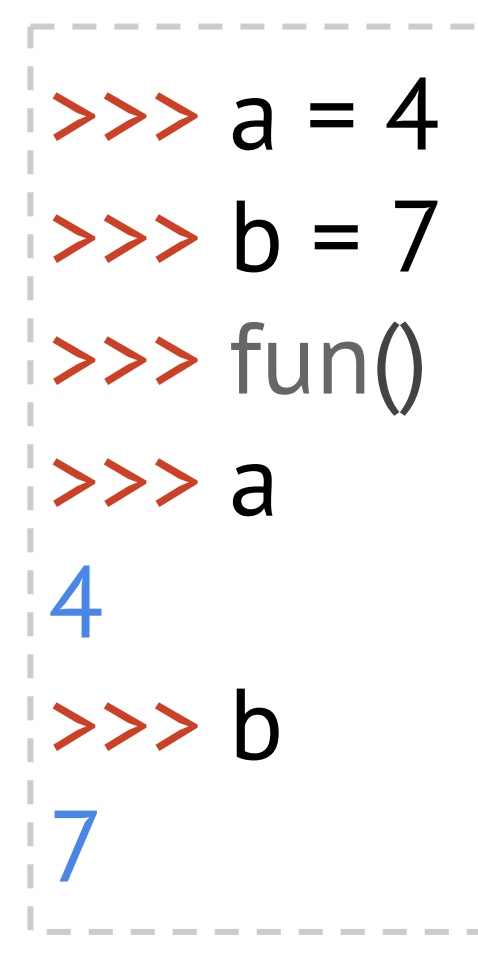

def fun(): # внутри функции # создаются # локальные переменные # с именами а и b  $a = 6$  $b = 9$ return None

> Область памяти внутри функции называется фреймом

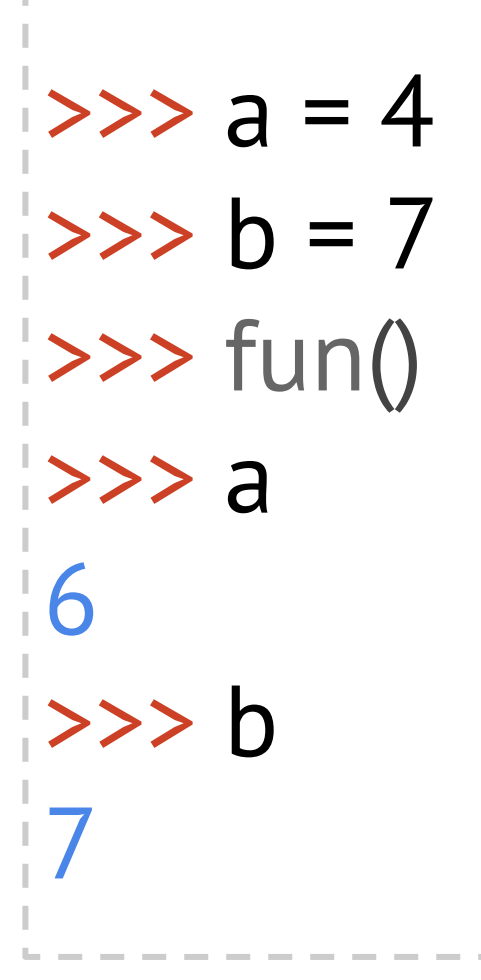

def fun(): # внутри функции # создаются переменные и # а объявляется глобальной global a  $a = 6$  $b = 9$ return None

# Связь между именами функций и переменными

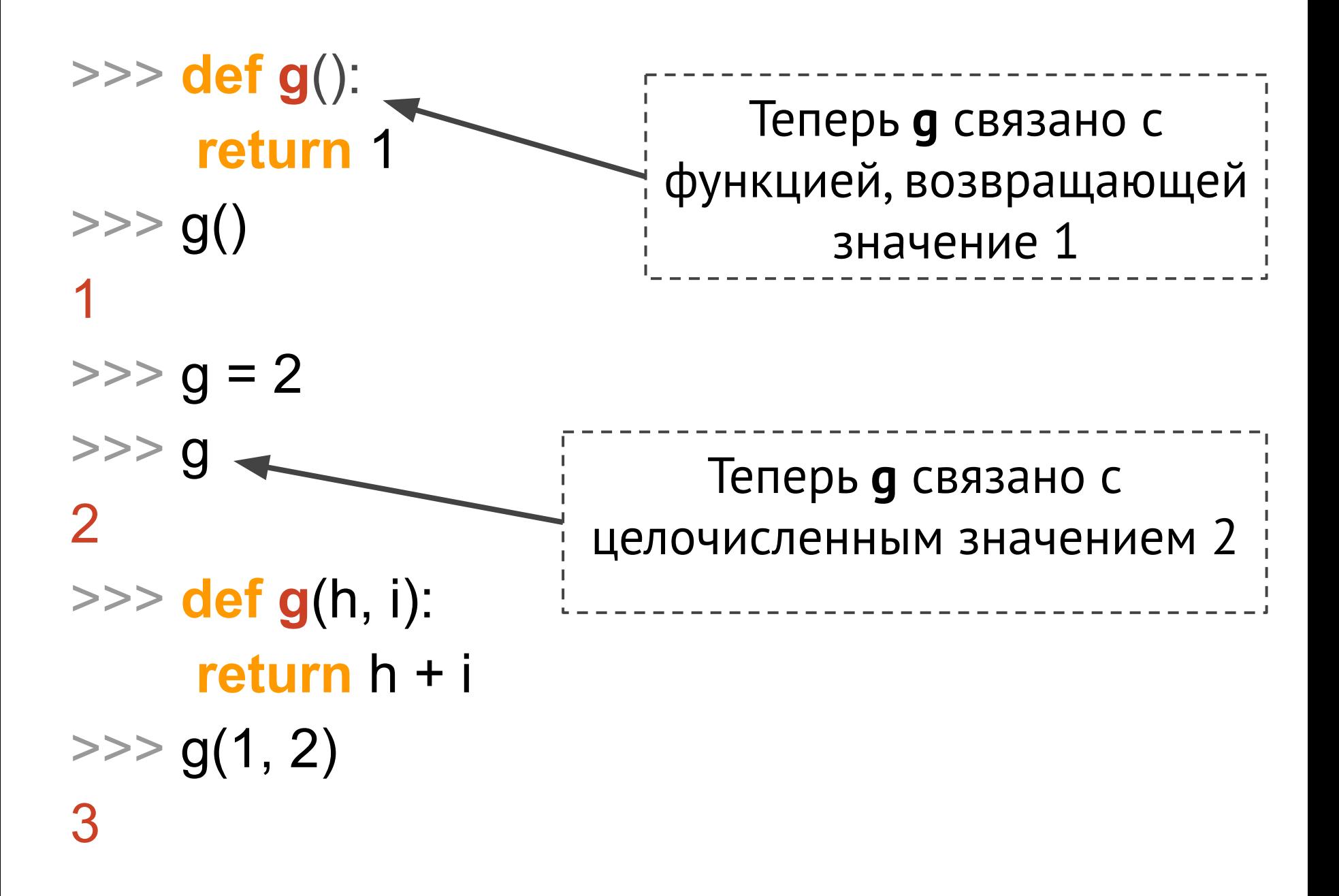

>>> **def g**(): **return** 1  $>>$  g() 1  $\Rightarrow$  >> g = 2 >>> g  $\overline{\phantom{0}}$ >>> **def g**(h, i): **return** h + i  $\gg$  g(1, 2) 3

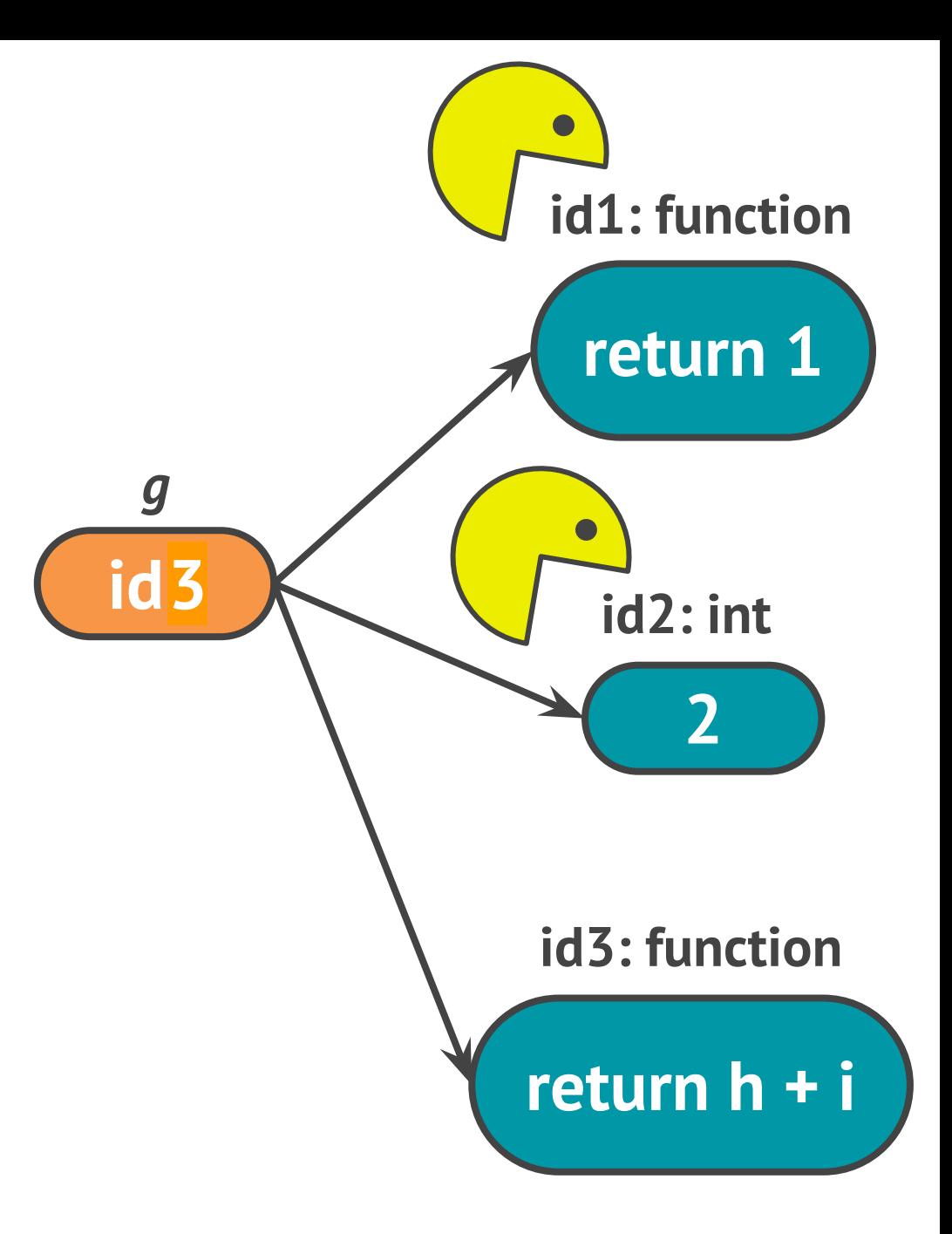

### Почему полезно создавать **чистые функции** в Python?

Ответ: проще производить вычисления

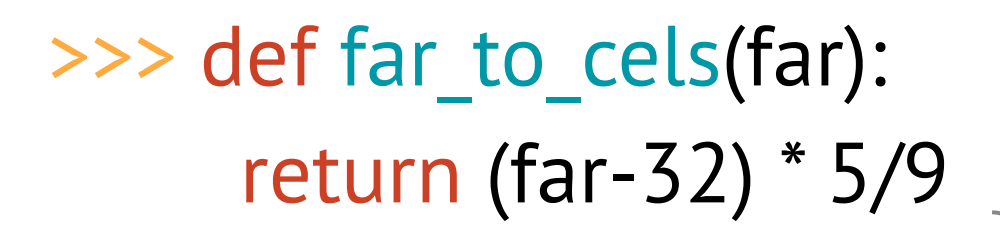

[чистая функция](https://ru.wikipedia.org/wiki/%D0%A7%D0%B8%D1%81%D1%82%D0%BE%D1%82%D0%B0_%D1%84%D1%83%D0%BD%D0%BA%D1%86%D0%B8%D0%B8)

 $\gg$  far to cels(80) 26.666666666666668 >>>

нечистая функция

>>> def far\_to\_cels(far): print(far) return (far-32) \* 5/9

>>> far\_to\_cels(80) 26.666666666666668 >>>

Функция в Python всегда что-то возвращает и по умолчанию это объект None.

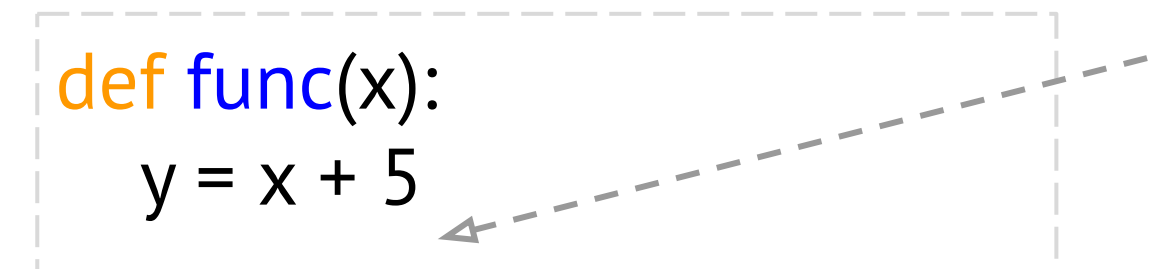

#### # значение функции от 3  $print(func(3) + 1)$

Если в функции не укажем **return**, то Python подставит **return None**

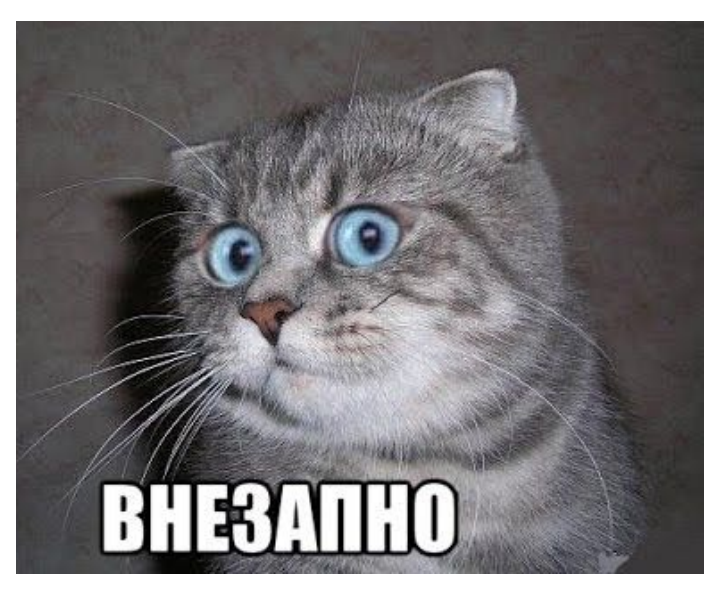

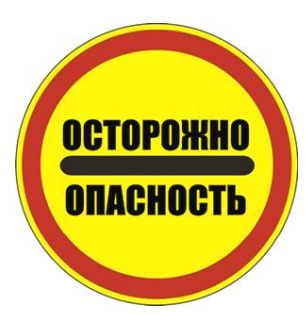

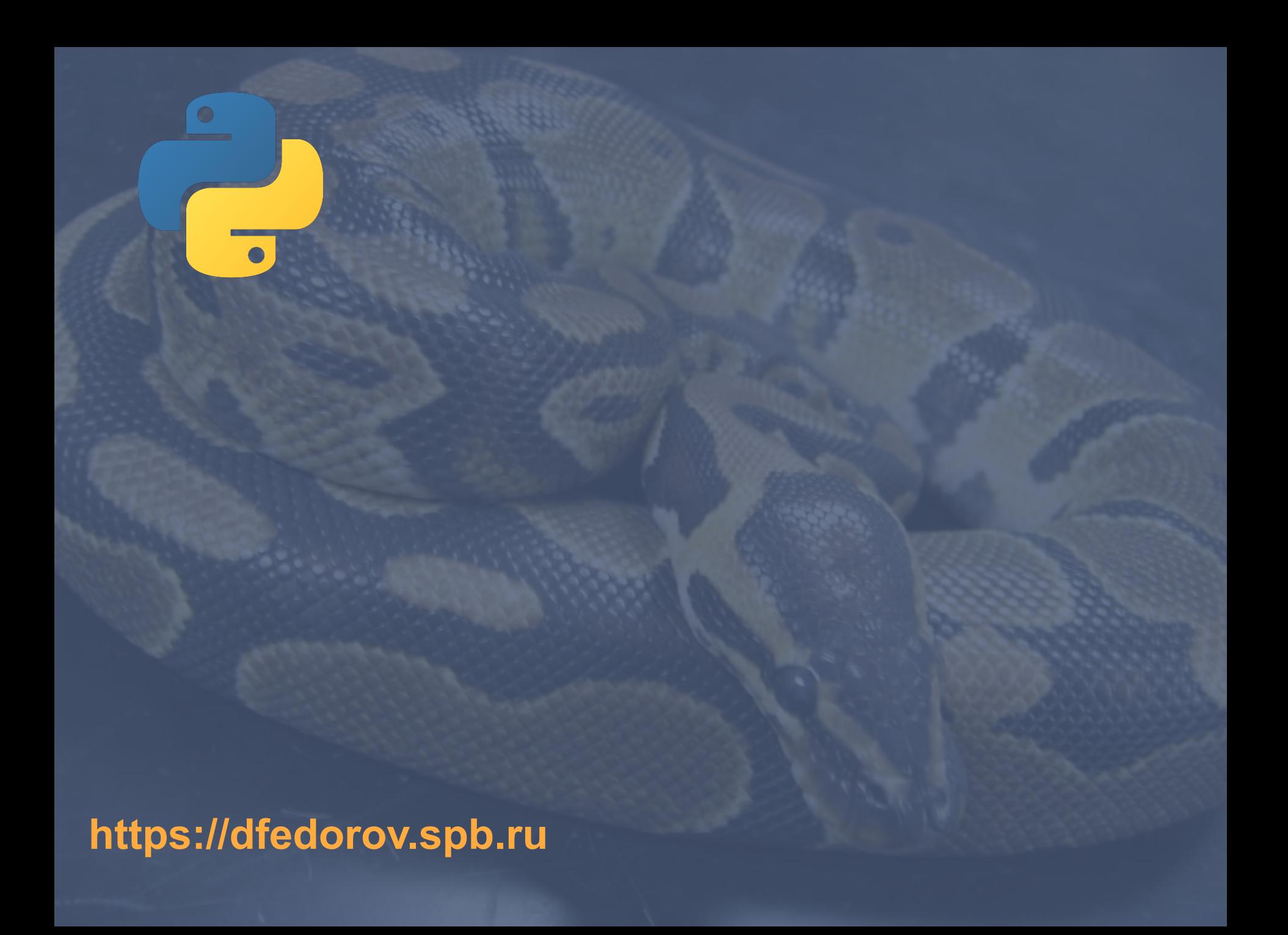